# **10 Minutes de Code <sup>U</sup>NITE <sup>3</sup> : <sup>C</sup>OMPETENCE <sup>1</sup> TI - NSPIRE™ CX II & TI - PYTHON NOTES DU PROFESSEUR**

# **Unité 3 : Débuter la programmation en Python Compétence 1 : Fonctions et boucles**

Dans cette première leçon de l'unité 3, vous allez mettre en œuvre vos connaissances en algorithmique et en langage Python afin de :

- Rechercher les solutions d'une équation  $f(x) = 0$ .
- Résoudre un problème d'optimisation.

# **Principe de la dichotomie**

On considère la fonction *f* définie sur l'intervalle  $[-2,3]$  par  $f(x) = x^2 - 7x + 5$ . On utilise la calculatrice afin de tracer la courbe  $C_f$  représentant les variations de la fonction  $f$ .

Vous allez résoudre l'équation  $f(x) = 0$  en écrivant un script Python correspondant à un algorithme connu et appelé « algorithme de dichotomie ».

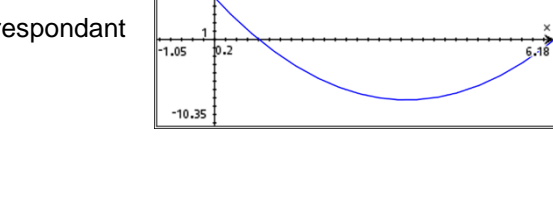

 $f1(x)=x^2-7x+5$ 

Pour comprendre ce qu'est la dichotomie, on propose une petite expérience : « *chercher un mot dans un gros dictionnaire papier de 1024 pages* »

**Objectifs :**

- Vous l'ouvrez au milieu : le mot ne s'y trouve pas, mais il est avant (il est donc dans les 512 premières pages).
- Vous ouvrez la moitié de la 1ère moitié : le mot ne s'y trouve pas, mais il est après (il est donc entre les pages 257 et 512).
- Vous ouvrez la moitié de la 2ème moitié... etc.

A chaque fois que vous progressez, le nombre de pages qui reste à examiner est divisé par 2.

Ainsi, dans un dictionnaire de 1024 pages, vous êtes certain de trouver votre page en 10 recherches seulement, puisque  $1024/(2^{10})=1$ 

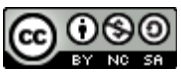

• Utiliser une fonction en langage Python. • Mettre en œuvre la boucle bornée **While**.

 $\blacktriangleleft$  1.1

\*Classeur

RAD  $\blacksquare$   $\times$ 

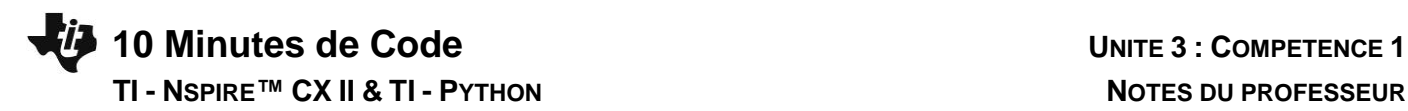

### **Algorithme :**

Tant que  $b - a > prec$  faire :  $m \leftarrow \frac{a+b}{a}$ 2 Si  $f(m)$  et  $f(a)$  sont de signes, opposés  $b \leftarrow m$  sinon  $a \leftarrow m$ Fin Tant que

#### **Commentaires :**

*[a,b] : Bornes de l'intervalle d'étude f : Fonction étudiée, continue sur* [*a* ; *b*]. *On se place au milieu de l'intervalle* [*a* ; *b*].  $Si f(m)$  *et*  $f(a)$  *sont de même signe, alors la solution de l'équation*  $f(x) = 0$  *est située dans l'intervalle* [*m* ; *b*]. *On se place donc sur* [*m* ; *b*] *sinon. on se place sur*  $[a ; m]$ *.* 

#### **Mise en œuvre de l'algorithme :**

- Encadrer entre deux entiers la valeur  $x_0$  solution de l'équation  $f(x) = 0$  avec une précision donnée « *prec* ».
- Vous remarquerez que  $f(0) \times f(1) < 0$
- Calculer  $f(0) \times f\left(\frac{1}{2}\right)$  $\frac{1}{2}$ ) et  $f\left(\frac{1}{2}\right)$  $\frac{1}{2}$   $\times$   $f(1)$
- $\bullet$  En déduire si  $x_0$  appartient à l'intervalle  $\left[0\ ; \frac12\right]$  $\frac{1}{2}$  ou  $\left[\frac{1}{2}\right]$  $\frac{1}{2}$ ; 1]

Créer un nouveau script et le nommer DICHO

- Entrer les différentes instructions, celles-ci se trouvent pour leur ensemble sous l'onglet (menu) puis 4 Intégrés).
- Les tests peuvent être obtenus directement par l'appui sur les touches bpuis **4 Intégrés** et enfin **3 Ops**.
- $[a, b]$  représente l'intervalle d'étude et  $n$  le nombre d'étapes.

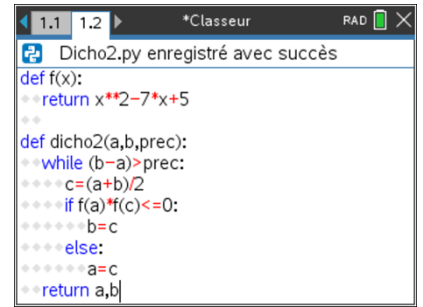

#### **Exécuter le script :**

A partir de la représentation graphique de la fonction, tester le script.

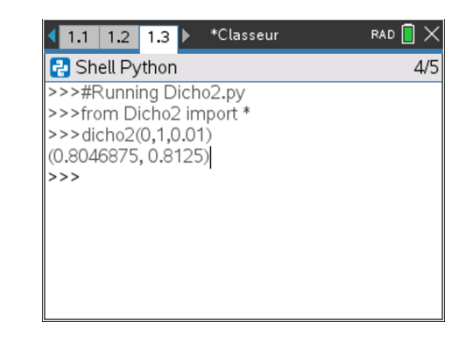

Ce document est mis à disposition sous licence Creative Commons <http://creativecommons.org/licenses/by-nc-sa/2.0/fr/>

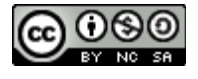

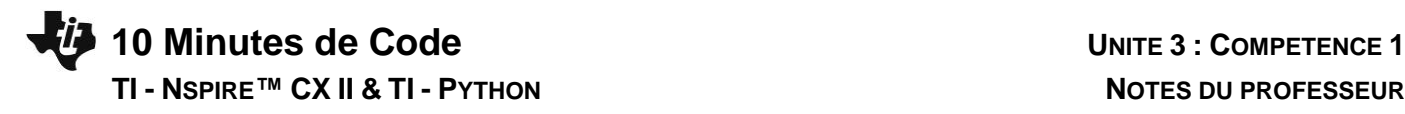

**Prolongements possibles :**

d'étapes.

Affiner votre recherche afin de trouver une solution proche de celle qui est proposée par la calculatrice.

a) Au lieu de donner la précision, on peut travailler avec le nombre

La valeur exacte de  $x_0$ dans l'intervalle [0 ; 1] étant donnée par :  $x_0 = \frac{7-\sqrt{29}}{2}$ 2

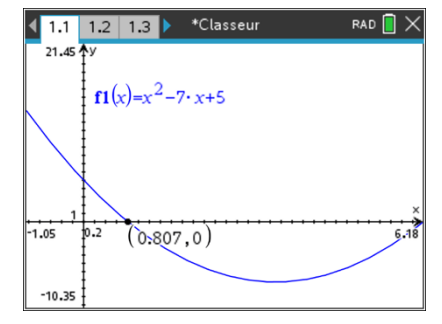

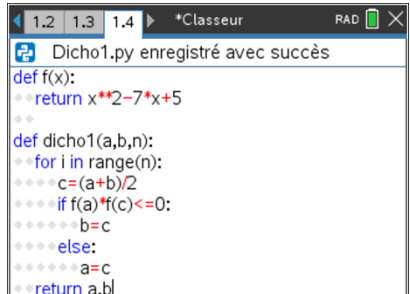

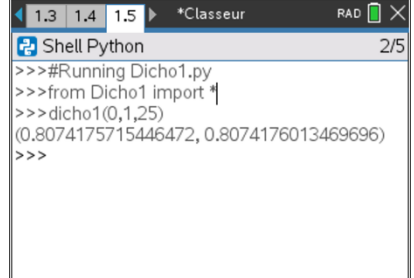

La suite du script reste identique

b) Envisager une programmation récursive

**Remarque** : Pour plus d'information sur la récursivité voir Compétence 3 de l'unité 3

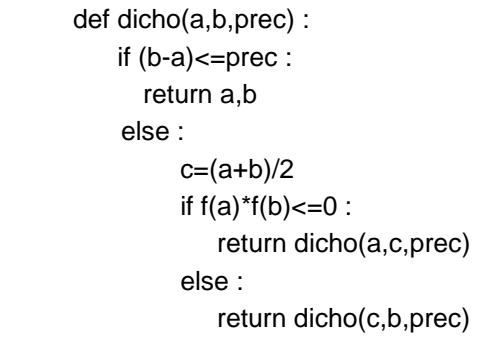

Ce document est mis à disposition sous licence Creative Commons <http://creativecommons.org/licenses/by-nc-sa/2.0/fr/>

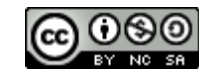